# Read Book

# SHAREPOINT 2010 DEVELOPMENT WITH SILVERLIGHT (MICROSOFT .NET DEVELOPMENT SERI.

SharePoint 2010 Development with Silverlight®

Andrew Controll Critical Path Training, LLC A

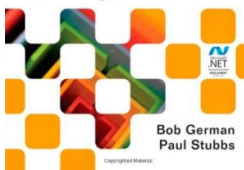

## Download PDF Share Point 2010 Development with Silverlight (Microsoft .Net D e ve lo pme nt Se ri.

- Authored by Paul; Stubbs
- Released at 2011

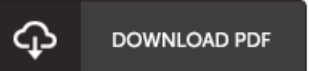

## Filesize: 6.3 MB

To open the document, you will have Adobe Reader program. You can download the installer and instructions free from the Adobe Web site if you do not have Adobe Reader already installed on your computer. You might acquire and help save it to the laptop or computer for afterwards read. Please clickthis download linkabove to download the ebook.

### Re vie ws

A must buy book if you need to adding bene6t. It is really simpli6ed but shocks in the 50 percent of the pdf. I found out this pdf from my i and dad recommended this publication to learn.

#### -- Z <sup>e</sup> tta Arms tro ng III

I actually started reading this publication. It is full of knowledge and wisdom You wont sense monotony at at any time of your respective time (that's what catalogs are for relating to should you check with me). -- Vilma Bayer III

Complete information for ebook fans. It is actually full of knowledge and wisdom I am pleased to inform you that this is basically the very best pdf we have read through inside my very own daily life and can be he very best ebook for ever. -- G ide o <sup>n</sup> Mo ris s e tte